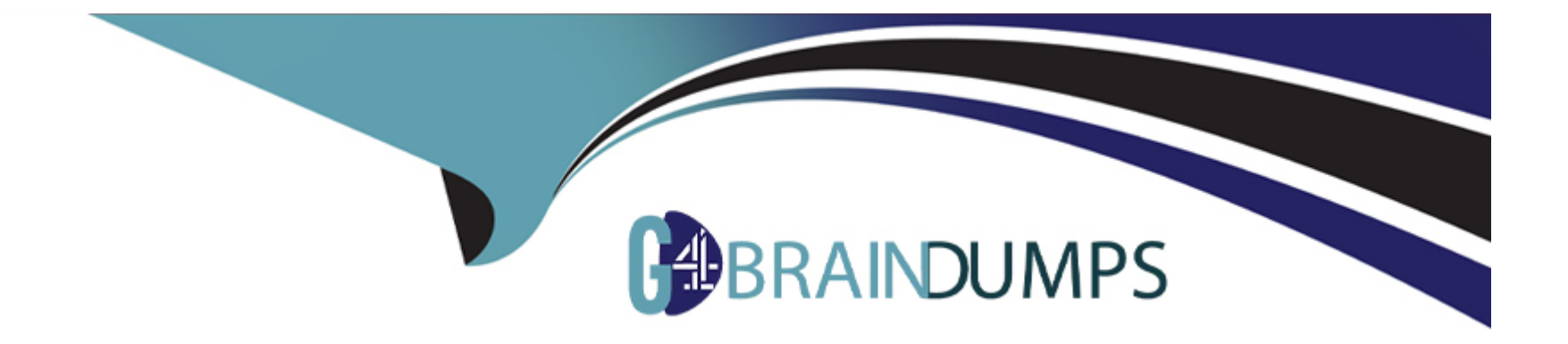

# **Free Questions for LRP-614 by go4braindumps**

## **Shared by Kirk on 29-01-2024**

**For More Free Questions and Preparation Resources**

**Check the Links on Last Page**

## **Question 1**

#### **Question Type: MultipleChoice**

The recommended way to add support for a new locale is to:

### **Options:**

**A-** Create an Ext plugin that adds a language properties file for the desired locale

**B-** Create an Ext plugin that adds a language properties file for the desired locale and implements a servlet filter mapping using IISnFilter

**C-** Create a hook plugin that adds a language properties file for the desired locale and implements a servlet filter hook to invoke IlSnFilter through PortalClassLoaderFilter

**D-** Create a portlet plugin that overrides the core language filter to recognize the desired locale

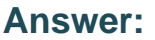

 $\overline{C}$ 

## **Question 2**

**Question Type: MultipleChoice**

The best way to add a new language key to the portal is through:

### **Options:**

- **A-** The Control Panel
- **B-** A hook plugin
- **C-** An Ext plugin
- **D-** Modifying Liferay's source

### **Answer:**

B

## **Question 3**

**Question Type: MultipleChoice**

The recommended way to share language keys across portlet applications is:

### **Options:**

**A-** Create a resource bundle in one portlet and declare a dependency in the other portlets

- **B** Create an Ext plugin with the language keys from all of the portlets
- **C-** Create a symbolic link in the portlets pointing to an external resource bundle
- **D-** Create a hook plugin containing language keys from all of the portlets

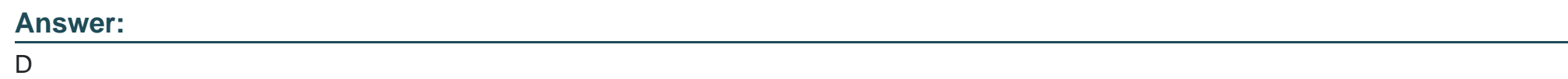

## **Question 4**

**Question Type: MultipleChoice**

The method to retrieve a list of organizations where a user has direct membership is:

### **Options:**

**A-** OrganizationLocalServiceUtil.getUserOrganizations()

- **B-** UserLocaIServiceUtil.getUserOrganizations()
- **C-** GroupLocalServiceUtil.getUserOrganizations()
- **D-** All of the above

### **Answer:**

A

## **Question 5**

**Question Type: MultipleChoice**

A portlet application only needs the standard web.xml deployment descriptor to be considered valid.

**Options:** 

**A-** True

**B-** False

### **Answer:**

## **Question 6**

**Question Type: MultipleChoice**

To display a success message in a JSP use:

### **Options:**

- **A-** <liferay-ui: success message='part-deleted-successfully' />
- **B-** <liferay-ui: success key= 'part-deleted-successfully' />

### **C-**

**D-** <liferay-ui: success key= 'part-deleted' message='part-deleted-successfully' />

### **Answer:**

D

## **Question 7**

The recommended way to automatically add tags when creating web content is to:

### **Options:**

- **A-** Create a model listener in a hook plugin and implement the onAfterCreate() method
- **B** Create a model listener in a hook plugin and implement the onBeforeCreate() method
- **C-** Create an Ext plugin to extend and override JournalArticleLocalServicelmpI
- **D-** Create a hook plugin and use a service wrapper to extend JournalArticleLocalService

## **Answer:**

 $\overline{D}$ 

## **Question 8**

**Question Type: MultipleChoice**

The standard JSR-286 portlet modes are: (Please select all correct answers.)

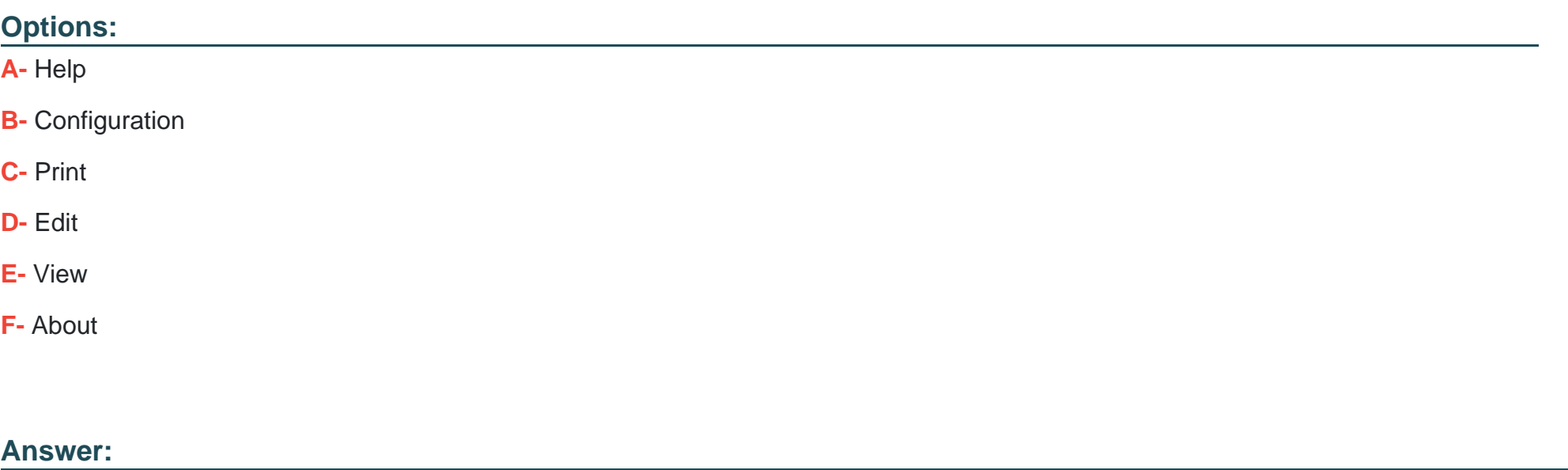

A, D, E

## **Question 9**

**Question Type: MultipleChoice**

The file containing the HTML document for a typical page is:

### **Options:**

- **A-** portal.vm
- **B-** portal\_normal.vm
- **C-** liferay-portal.vm
- **D-** init.vm

#### **Answer:**

B

## **Question 10**

**Question Type: MultipleChoice**

The portal properties that a hook plugin can override are defined in:

### **Options:**

- **A-** portal.properties
- **B-** portal-ext.properties
- **C-** Iiferay-hook\_6\_l\_0.dtd
- **D-** liferay-hook.xml
- **E-** portal-hook.properties
- **F-** portal-hook\_6\_l\_0.dtd

### **Answer:**

C

## **Question 11**

**Question Type: MultipleChoice**

A Liferay utility to verify the format of an email address is:

### **Options:**

- **A-** Validator.isEmailAddress()
- **B- HTMLUtil.isEmailAddress()**
- **C-** StringUtil.isEmailAddress()
- **D-** Corrector.isEmailAddress()

### **E-** GetterUtil.isEmailAddress()

**F-** ParamUtil.isEmailAddress()

### **Answer:**

A

To Get Premium Files for LRP-614 Visit

[https://www.p2pexams.com/products/lrp-614](https://www.p2pexams.com/products/LRP-614)

For More Free Questions Visit <https://www.p2pexams.com/liferay/pdf/lrp-614>